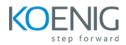

# **Unix Fundamentals**

This document provides the curriculum outline of the Knowledge, Skills and Abilities that a unix administrator can be expected to demonstrate.

#### Duration: 5 Days

Hands-On Format: This hands-on class is approximately 80/20 lab to lecture ratio, combining engaging lecture, demos, group activities and discussions with comprehensive machine-based practical programming labs and project work.

## Lab: Koenig DC

# Module 1 – Introduction to the Unix Operating System

A brief history of UNIX The UNIX kernel The UNIX file system Getting started navigating the file system The file system structure Directories and files Pathnames Navigating the file system

## Module 2 – Basic commands

Command line syntax Basic file handling commands Basic Directory handling commands Filename wildcard characters

## Module 3 – Redirection and Pipes

Input redirection Output redirection Pipes

#### Module 4 - Introduction to the Vi editor

Overview of the vi editor Basic functions Switching to input mode Other useful commands Exercises: Using the vi editor

#### Module 5 – Searching and replacing text

Searching and replacing text using the vi editor Using regular expressions (regex) Using sed for search and replace Searching for text with grep, egrep and fgrep

## Module 6 - Recalling and editing commands

Overview The bash shell The korn shell

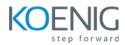

## Module 7 - File permission and access control

Users and user groups File access permissions Changing file attributes Switching users and user groups Linking files

## Module 8 – Filtering Text

Overview The cut command An introduction to awk The nl command

# Module 9 – Processes

What is a process? Monitoring processes Killing processes Background processes Job Control Grouping commands

## Module 10 – The user environment

Customising the .profile or .bash\_profile Customising the .kshrc or .bashrc

#### Module 11 – More basic commands

The find command Using xargs command The locate command The df command The cut command The sort command Finding duplicate content The finger and pinky commands

## Module 12 – Getting started with shell script

What is a shell script? Development guidelines Creating and editing shell scripts Naming and storing shell scripts Executing shell scripts

### Module 13 – Using variables

Environment variables Local variables Assigning values to variables Assessing variable values Using quotes Delimiting variable names Echo control sequences

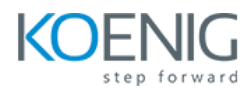

# Module 14 – Integer arithmetic

Using the expr command Using the (( )) notation

#### Module 15 – Handling runtime data

The read command Command line arguments

# Module 16 – Conditional execution

The if statement The test command

## Module 17 – Additional Korn, Bash and Posix Syntax

Other test notations Default and substitute variables Exit status codes

# Module 18 – Loop constructs

The while loop The until loop The for loop The while true and until false loops Loop control commands

# Module 19 – Multi branch decisions

The case statement Menu driven applications

# Module 20 – Functions

What is a function? Syntax Examples Creating a Function Library

# Module 21 – Interrupt Handling

Interrupt signals Trapping interrupts

# Module 22 – Additional Features and Facilities

The exec commands The includes notation More about loops Arrays Here Documents